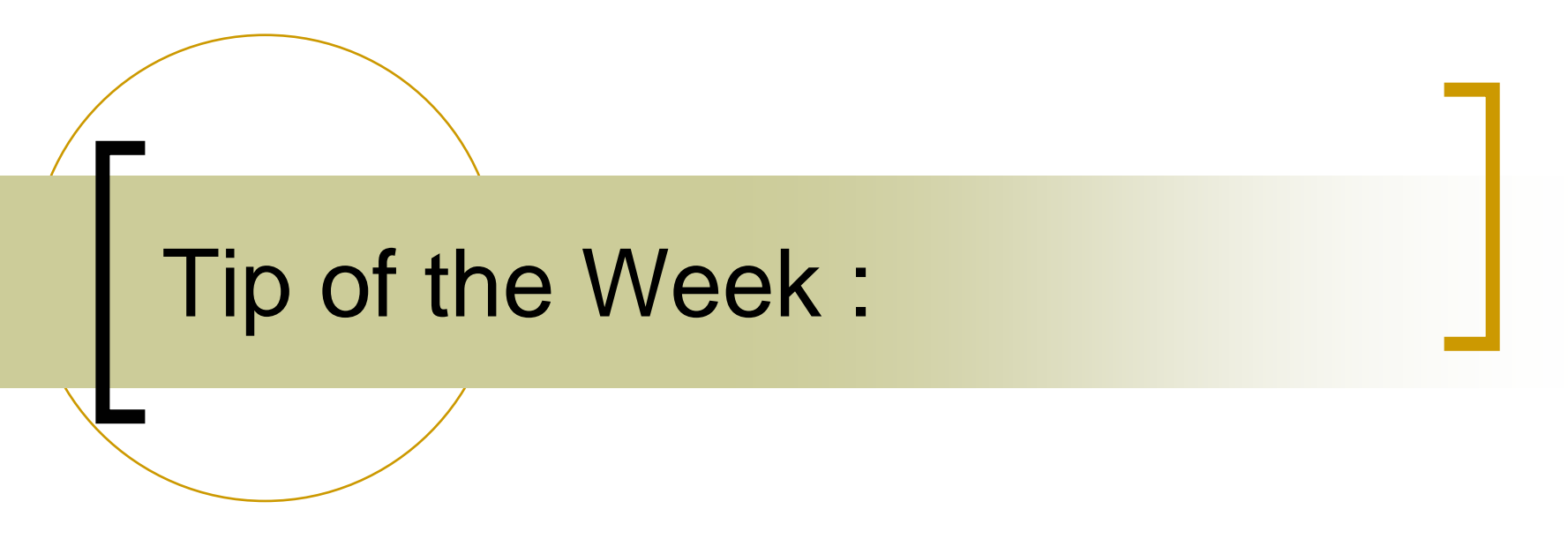

• Setting/Using data timestamps and other data stamps

# Data Stamps

in.<br>Ma

### All data transfers contain:

- $\bigcirc$  A data timestamp
	- Π UTC as a double -> seconds (+ fractional seconds since 1.1.1970)
	- Good to 100 msec.
- ${\bigcirc}$  A System data stamp
	- Π e.g. a 'run number' or 'cycle number'
- ${\color{blue}\bigcirc}$  A User data stamp
	- Π 'Some integer' the server wants to return with the data

# Data Stamps

### in.<br>Ma The server developer does nothing and:

- ${\bigcirc}$  Data timestamp is the time of the request (at the server)
	- P. Sometimes not the best idea !
	- Π Timestamp should be when the data were taken !
- ${\color{blue}\bigcirc}$  System data stamp is 0
	- Π Not available prior to Release 4
	- Π Should some systematics set this ?
- ${\bigcirc}$  User data stamp is 0
	- P. Not available prior to Release 4

# Setting the data timestamp

- Record the data time stamp when the data are taken:
	- ${\circ}$  C, C++:
		- Π double ts =  $MakeDataTimeStamp()$ ;
	- $\bigcap$  Java:
		- Π double ts = TDataTime.getDataTimeStamp();
	- $\bigcap$  VB:
		- P. ts = .getDataTimeStamp method of the Srv Control or
		- P. ts = makeDataTimeStamp
	- $\bigcap$  LabView:
		- Π N.A.

# Setting the data timestamp

- Apply the data timestamp when the request is handled:
	- ${\circ}$  C, C++ (inside eqm dispatch handler):
		- Π SetDataTimeStamp(ts);
	- $\circ$  Java (inside property handler):
		- Π .setDataTimeStamp(ts) method of TDataType for the output data object (dout).
	- ${\bigcirc}$  VB (inside \_EqpFcn event handler)
		- Π .setDataTimeStamp(ts) of Srv Object.
	- $\bigcap$  LabView:
		- P. Applied automatically with the buffered server 'push' routines.

## Getting the data timestamp (client-side)

#### $\overline{\phantom{a}}$ C, C++:

- $\bigcap$ double ts = GetDataTimeStamp(); or
- $\bigcap$ double ts = GetCurrentDataTimeStamp(id);

#### $\mathcal{L}_{\mathcal{A}}$ Java:

- $\circ$ double ts = dout.getDataTimeStamp();
- $\bigcirc$ where dout is the returned TDataType object.
- Π VB:
	- ${\circ}$ double ts = acop.GetDataTimeStamp
- Labview:
	- $\bigcirc$  All Client VIs which use the tputgetArray() family of calls provide the data timestamp
- MatLab:
	- ${\circ}$ Data timestamp provided with tineread().

## Setting the user/system data stamp

### C, C++:

- ${\mathsf O}$  set the dStamp or sysStamp field of the DTYPE object in question.
- **■** Java:
	- ${\color{black} \bigcirc}$ get/setUserDataStamp() methods of TDataType
	- ${\color{black} \bigcirc}$  get/setSystemDataStamp() methods of TDataType.
- VB, LabView:

 ${\color{black} \bigcirc}$ Not yet available.

in.<br>Ma Where do we want to use these ?